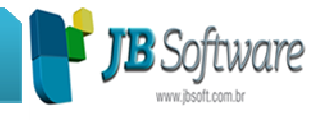

# **\* Inovações:**

## **1. Centros de Custos, inclusa possibilidade de digitar Centros de Custos para todos os grupos do balanço patrimonial (Pct. 3000).**

Modificado processo de trabalho com os centros de custo, onde anteriormente era possível somente digitar informações de centros de custos para contas de DRE e para o tipo de conta de Passivo Transitório com Centros de Custo e a partir desta nova versão do sistema, é possível realizar esta alocação em qualquer grupo patrimonial.

Para utilização desta nova metodologia, na configuração do pacote 3000, onde somente era solicitado se a empresa utilizava contabilidade com centros de custo ou não, agora será necessário indicar em quais grupos deve abrir os centros de custo e para as empresas que não utilizam centros de custo, não deve ser realizada esta configuração.

Para as empresas que já utilizavam os centros de custo, esta configuração já foi ajustada na conversão para a versão 3.22 do banco de dados, atribuindo a digitação para os grupos que eram utilizados anteriormente de forma fixa pelo sistema.

Também já foram ajustados todos os pacotes que utilizam esta informação, para digitação, consulta ou emissão de relatórios.

Somente os pacotes de importação de informações (3704, 3701 e 3703) ainda continuam validando somente as contas de DRE e Passivo Transitório com Centros de Custo e serão disponibilizados com esta alteração que avalia os demais grupos a partir da próxima liberação, visto que nestes pacotes o impacto da alteração é bem maior.

No pacote 3000 também foi inclusa uma nova configuração para indicação do ano de Adoção das IFRS, na primeira aba e um novo campo para indicação da conta de Receita Líquida nas configurações do Plano de Contas, para que as empresas possam configurar estas informações que depois serão utilizadas para geração dos balanços societários e/ou fiscais.

### **2. Novo formulário de pesquisa de notas fiscais nos pacotes de digitação da escrita fiscal (Pct. 3102, 3103, 3270, 3271 e 3272).**

Alterado formulário de pesquisa das notas fiscais nos pacotes de digitação, onde além dos campos habituais de filtro e busca, foi incluso o campo data.

Desta forma, além de utilizar a opção de filtro, é possível repassar o período onde a nota fiscal deve ser pesquisada, podendo ser um período fora dos parâmetros da escrita fiscal. Se não for indicada data, o sistema atribuirá automaticamente e utilizará na pesquisa as datas dos parâmetros como era anteriormente.

#### **Concessionária:**

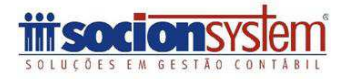

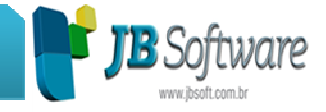

Ressaltamos que esta opção é para consulta de documentos fiscais. Caso seja necessário realizar alguma alteração, continua sendo obrigatório que a data do documento esteja dentro do período permitido nos parâmetros da escrita (pct. 3124).

### **3. Digitação e Importação de documentos de ECF sem produtos (Pct. 3272 e 3704).**

Criada nova opção para digitação sem produtos, válida para Empresas não Obrigadas ou pertencentes ao Perfil C do Sped Fiscal, pois se a empresa é obrigada aos Perfis A ou B, terá obrigatoriamente que digitar produtos no perfil para o qual entrega o arquivo magnético.

O mesmo ocorre para quem está obrigado à EFD Contribuições (Pis e Cofins) pelo Lucro Real ou pelo Presumido Detalhado. Se a empresa estiver obrigada a este último e não ao Sped Fiscal, orientamos a utilização do Perfil B no pacote 3124, pois a digitação é mais simples que a do Perfil A.

Esta mesma opção agora também está disponível na importação destes documentos pelo pacote 3704 - Importação padrão Sped Fiscal, que segue as mesmas regras do pacote de digitação.

## **4. Geração dos registros do Lucro Presumido consolidados (Bloco F) da EFD Contribuições (Pct. 3815).**

Liberada a geração dos registros F500 e F550, bem como os registros filhos, para entrega das informações de Pis e Cofins de forma consolidada para as empresas do Lucro Presumido.

Também nesta versão estamos disponibilizando a geração do registro 0120, que deve ser gerado no mês de dezembro de cada ano calendário, indicando os períodos que a empresa não realizou a entrega do arquivo magnético por não existir nem receitas e nem créditos.

Além destas novidades, foi ajustada geração do registro 0100 - Dados do Contabilista, que não estava gerando quando a empresa era somente obrigada à entrega do Bloco P.

# **5. Nova auditoria das informações de bens patrimoniais, para facilitar a localização das informações que podem gerar diferenças entre o cálculo e a geração do arquivo magnético (Pct. 3815).**

Criada nova auditoria do cadastro dos bens patrimoniais, que vai trazer os bens que possuem incompatibilidades das informações necessárias para a geração dos registros F120 e F130 da EFD Contribuições.

#### **Concessionária:**

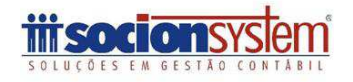

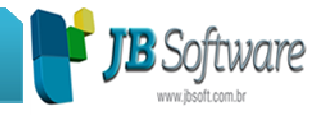

Este novo processo, vai avaliar os bens que entraram no cálculo e para cada um destes bens vai verificar se existem as configurações necessárias, indicando os bens e as configurações faltantes, bem como vai avaliar se existem configurações duplicadas para os bens. Desta forma, ficará mais fácil encontrar as possíveis divergências que podem ocorrer entre o cálculo, que não avalia as configurações e a geração onde existem mais informações obrigatórias para os registros.

No processo de validação, também foi ajustada a verificação dos produtos sem configuração da CPRB, que em algumas situações não estava trazendo os bens que não possuíam nenhuma informação de atividade da CPRB.

# **\* Melhorias:**

### **1. Ajustes na digitação de Lançamentos Contábeis (Pct. 3015).**

Além das alterações pertinentes à abertura dos centros de custo avaliando a nova configuração do pacote 3000, também foi ajustada a abertura do formulário para indicação das informações de pagamento de impostos, que não estava abrindo se a empresa utilizasse forma de controle de lote Diário, onde o campo data já entra fixado e desabilitado.

Também foi ajustada situação de duplicação das informações de Pis e Cofins, digitadas pelos lançamentos contábeis, em situações que o código de incidência tinha mais de uma alíquota configurada. Alterada a busca para utilizar somente a alíquota válida na data do lançamento contábil.

## **2. Alterações realizadas na digitação de documentos fiscais de entrada e saída (Pct. 3270, 3271).**

Além das alterações para abertura do formulário de centros de custo de acordo com a nova configuração do pacote 3000, foram realizados os seguintes ajustes:

- Tratamento para notas fiscais de modelo 55 para quando a empresa não for contribuinte do IPI e estiver indicando que não é necessária digitação de produtos nas notas fiscais de entrada, não habilitar a aba de produtos. Desta forma, será obrigatória a digitação de produtos para modelo 55, quando a empresa é do Sped Fiscal e é Contribuinte do IPI, pois nesta situação é necessária a digitação das situações tributárias de IPI no produto para elaboração do registro E510 (Apuração do IPI).
- Ajustado para habilitar as abas Sped Fiscal e DIME\DCIP no pacote 3112 no lançamento de Observações Complementares, que na versão liberada não estava exibindo estas abas quando o pacote era chamado pelo 3270/3271.
- Modificadas validações do pacote para ser aberto para qualquer empresa, mesmo as empresas não obrigadas ao Sped Fiscal. Vai seguir as configurações da aba

#### **Concessionária:**

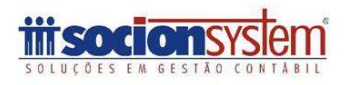

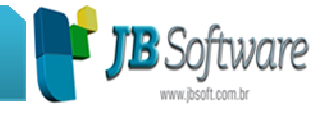

Registros Sped se existirem, caso contrário vai abrir a o pacote com a digitação das informações da aba de tributação.

- Realizado ajuste para quando alterar o número da NF, fazer a alteração desta informação também no histórico dos lançamentos contábeis, para que não fique com numeração diferente na contabilidade. Para ser possível a realização deste procedimento, quando for alterada alguma das informações que compõem o histórico, este será remontado de acordo com as novas informações.
- Aumentado o tamanho dos campos para informar a Descrição Complementar do produto com até 255 caracteres nos pacotes da escrita, de acordo com as novas definições da última versão do Guia Prático do Sped Fiscal.
- Inclusa verificação se já existe o cadastro de despacho de exportação ao digitar o número, para evitar a inserção de declarações de exportação com mesmo número de despacho e registro. Se encontrar no banco um com os dados digitados, vai carregar as informações para alteração. Também neste processo, agora está permitindo a edição dos registros que não possuem informação no campo "Moeda".
- Alterado o salvamento das informações de Processos para Pis e Cofins, que quando digitado no frame dos lançamentos contábeis não estava gravando a informação e ao cadastrar um processo referenciado no pacote 3270 com mais de 10 dígitos estava gravando outros números no banco.

## **3. Alterações e ajustes nos pacotes de digitação de serviços prestados e tomados (Pct. 3102, 3103).**

Além das alterações para abertura do formulário de digitação de centros de custo de acordo com a nova configuração, foi ajustada a gravação dos lançamentos contábeis que no pacote de digitação dos serviços tomados, não estava criando o lote de acordo com o grupo de lote "Escrita Entrada Serviço" e sim lançando no lote com grupo de notas fiscais de serviços prestados. Agora estará criando corretamente os lotes com os respectivos grupos, de acordo com o pacote onde os documentos estão sendo inseridos.

## **4. Aumentado o tamanho do campo Número de Fabricação de ECF (Pct. 3280).**

Aumentado o número de fabricação de ECF no pacote 3280 agora pode conter 20 caracteres, de acordo com as novas definições da última versão 2.0.11 do Guia Prático do Sped Fiscal.

Ajustado o cadastro de máquinas com o mesmo Número de Emissor de Cupom Fiscal e Número de Fabricação, de uma máquina já cadastrada em outra empresa/Filial, que estava editando o cadastro da outra empresa e ao gravar mudava o vínculo da filial. Agora será gravada corretamente a nova máquina para a nova filial.

**Concessionária:**

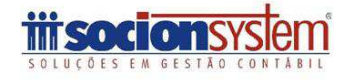

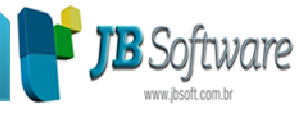

## **5. Alterações no Processo de Importação (Pct. 3704).**

- Alterada a regra de importação do registro C197 para gravação das informações de compra de empresas do Simples Nacional para DCIP, sendo que somente irá gravar estas informações se o documento fiscal for de entrada, a UF da filial do arquivo for de Santa Catarina e o código da observação (campo COD\_OBS do registro C195) for igual a "JBA009".
- Otimizado o processo de totalização da movimentação dos produtos por cupom fiscal para a redução Z, a qual é executada no processo de importação de Cupons Fiscais para empresas obrigadas ao perfil A do SPED Fiscal, onde houve redução da geração dos LOG's referentes à importação dos documentos de ECF.
- Em virtude que as empresas do Lucro Presumido não terem direito a crédito nas entradas de PIS e COFINS e mesmo as devoluções devem ser ajustadas diretamente no Bloco M, foi realizado ajuste para a importação de notas fiscais de entrada nas empresas sujeitas ao PIS e COFINS Demais Modalidades (Cumulativo) para evitar escrituração indevida, na importação das notas fiscais de entrada destas empresas, será atribuído automaticamente a CST "70 - Sem Direito a Crédito" para o PIS e COFINS e também serão zerados os valores de base de cálculo, alíquota e valor de PIS e COFINS, caso sejam informados no arquivo TXT ou XML de entrada.
- Incluso no campo CREDIPI do registro C170 a opção 50 (50-Creditar IPI Compra de Não Contribuinte do IPI), devido às indústrias terem direito de fazer crédito presumido de IPI de 50% na compra de fornecedores não contribuinte do IPI (comércio) para documentos de entrada. Utilizando a opção 50, o valor do IPI não será somado para analisar se a soma dos itens fecha com a soma do documento e o valor do IPI não será utilizado para gerar contabilização.
- Padronizado o valor do campo do tipo de pagamento para documentos de serviços prestados e tomados. Serão utilizados os seguintes valores: 1 - À Vista; 2 - A Prazo; 99 - Outros/Sem Pagamento.
- Quando estava selecionada a opção: "Salvamento automático de dados em arquivo antes da importação?" nas consistências, após o carregamento do arquivo ao pressionar pela segunda vez o botão de consistir cadastro ou documento, em alguns casos não estava mais habilitando os botões do pacote, a partir desta versão sempre serão habilitados os botões do pacote 03704 após as consistências.
- Reformulada a validação que verifica se existem Reduções Z (C405) repetidas no arquivo TXT, onde passa a ser analisada a máquina ECF e o número da redução Z.
- Ajustada a gravação dos dados do registro D161 (Local da coleta/entrega) que mesmo existindo a informação no arquivo não estava sendo gravada no banco de dados.
- Realizado ajuste para não ocorrer mais a mensagem: "Field 'IDPLANO' must have a value." na importação de notas complementares, o qual ocorria devido a não ser informado o código da conta contábil, de maneira que sempre que o documento fiscal que está sendo importado gerar registros de contabilização e

#### **Concessionária:**

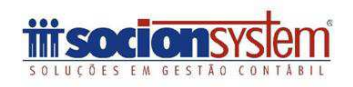

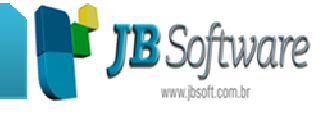

não possuir o código da conta será exibida uma mensagem indicando a falta do código da conta contábil para gerar a contabilização.

- Adicionado a opção de mover o conteúdo do campo VL\_ICMS (registro C197) para o campo VL\_ICMS\_ST (registro C170). Esta opção teve origem nas definições da tabela de códigos da portaria 166/2008, onde para o valor do ICMS ST não creditável deve ser incluso um registro declaratório do valor do ICMS ST com código SC91000999 para as empresas de SC, tendo em vista que outras unidades da federação podem adotar o mesmo procedimento, esta opção foi estendida a todas as empresas.
	- o Nas opções de consistências foram adicionados dois campos:
		- 1- "Mover obrigações tributárias de ICMS ST do registro C197 para o Item (registro C170)", quando assinalado será executado a rotina de transferência do valor.
		- 2- "Código do ajuste", campo onde deve ser informado o código do ajuste.
	- o Funcionamento: para que a transferência do valor ocorra corretamente deve-se assinalar a opção "Mover obrigações tributárias de ICMS ST do registro C197 para o Item (registro C170)." e o campo "código do ajuste" deve ser preenchido corretamente nas consistências. Nos registros C197 que possuírem o código do ajuste (campo COD\_AJ) informado nas consistências se encontrado o código do produto no documento fiscal (C170) o valor contido no campo VL\_ICMS (registro C197) será movido para o campo VL\_ICMS\_ST (registro C170), e o registro C197 será excluído.
- Atualizado o tamanho do campo ECF\_MAQ para aceitar 20 caracteres nos registros C114, C400 e D350, de acordo com as novas definições do Guia Prático do Sped Fiscal.

## **6. Alterações no cálculo e relatórios dos tributos federais (Pct. 3405, 3408).**

Foi revisada a impressão das informações de Pis e Cofins das empresas do lucro presumido, para compatibilidade com o processo da geração do arquivo consolidado, bem como o detalhamento dos bens de Pis e Cofins para que as informações entre o cálculo e o relatório não apresentem mais diferenças.

Na parte de cálculos, também foi ajustada a duplicação do valor do imposto quando eram calculadas várias empresas, a gravação das informações para impressão do Darf, onde não estava mais sendo armazenada a informação de base de cálculo, impressa nas observações e ainda a montagem do vencimento da quota de dezembro para IRPJ e CSLL que não estava antecipando o vencimento ao cadastrar o dia 31/12 como feriado.

**Concessionária:**

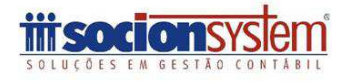

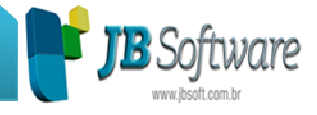

### **7. Ajustes na contabilização dos tributos federais (Pct. 3412).**

Ajustada a contabilização da CPRB que estava duplicando os valores quando a empresa possuía várias filiais e também a contabilização das retenções quando nas configurações de contabilização estão informadas contas diferenciadas conforme a natureza da retenção.

### **8. Modificada a validação da data de contabilização nos lançamentos de apuração do ICMS para SC (Pct. 3112).**

Modificada a validação da data da contabilização para verificar se esta data é maior que a data do registro (lançamento) para avaliar os campos somente na aba DIME/DCIP (SC) e caso contrário não realizar esta validação.

### **9. Alterado o processo de contabilização dos débitos específicos de ICMS ST para SC (Pct. 3223).**

Alteração na contabilização de ICMS-ST para quando um lançamento de apuração, com data em determinado mês, porém com data de vencimento em mês diferente somente será contabilizado quando é feita a contabilização por data de vencimento.

### **10. Alterações na impressão do relatório do Lalur (Pct. 3504).**

Alterada a impressão das baixas somente da Parte B do Lalur, para imprimir sempre e não somente as existentes na data fim.

Correção da impressão do demonstrativo de cálculo dos incentivos fiscais quando selecionado para a impressão a opção 9999 - Todos os impostos, que desta forma não estava imprimindo o relatório.

Alterada impressão da Parte A, que nas situações onde havia prejuízo contábil, porém as Adições geravam lucro, não estava imprimindo a última linha do imposto a recolher.

### **11. Alterações na geração do arquivo da DCTF (Pct. 3803).**

Alterada a geração das informações da CPRB que estava gerando as informações de INSS retido. Também foi verificada a questão dos Débitos de SCP que não estava levando conforme a escolha do usuário no momento da geração.

Modificada a busca as informações dos cálculos de IRPJ e CSLL, quando a empresa calcula de forma mensal, que nesta situação, se no trimestre houvesse cálculo somente em um dos meses não estava gerando o registro do débito.

#### **Concessionária:**

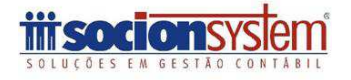

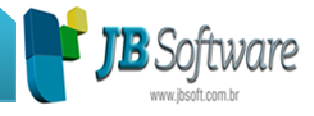

### **12. Alterações realizadas no cadastro de contas contábeis (Pct. 3002).**

Ajustada a alteração das informações de nome e classificação que não estavam aparecendo para algumas contas ao acessar o botão "Nome/Classif" para alteração.

Também foi aumentado o tamanho do campo para indicação dos históricos padrões das contas contábeis, para possibilitar a vinculação de mais históricos à conta contábil.

## **13. Melhorias na geração do arquivo do Sped Fiscal (Pct. 3810).**

Realizadas algumas alterações e melhorias no processo de geração do arquivo magnético do Sped Fiscal:

- Inclusa geração do registro 1110 notas fiscais de entrada na comercial exportadora, quando estas informações estiverem referenciadas no documento fiscal de exportação.
- Em razão de que para SC existe um código de observação para serem enviados os dados de ICMS ST não creditáveis, incluímos a geração de forma automática quando houver ICMS ST digitado com o tipo 3 - Sem direito a crédito.
- Ajustado para não gerar erro por falta de registro C490 quando para uma determinada redução somente havia operações não fiscais ou somente cancelamentos.
- Em virtude de que para o Registro D100 o padrão SPED somente permite a utilização de uma Informação complementar e em nossa aplicação permite N, ao gerar o arquivo passamos a enviar o primeiro código de observação digitado para o campo 22 do Registro D100.
- Alterada a geração dos registros G125 com a movimentação de baixas, de acordo com as definições do guia do Sped Fiscal.
- Inclusa geração do registro C460 com os campos REG, COD\_MOD,COD\_SIT e NUM\_DOC, quando para a redução Z só existir um cupom cancelado.
- Alterada a geração do arquivo para o estado da Bahia, quando selecionado no pacote 3810 para gerar o registro C495, não gerar os registros C460 e C470.
- Ajustada a geração do registro C173, informações de medicamentos, que não estava gerando no arquivo.
- Inserida auditoria dos valores declarados como DCIP (SC) em relação aos valores inclusos correspondentes de ajustes de créditos nos Registros C195/C197 e E111.

## **14. Conversão para a versão 3.22 do banco de dados do sistema (Pct. 3998).**

Na conversão para a versão 3.22 do banco de dados do JBCepil, foram realizadas as seguintes alterações:

#### **Concessionária:**

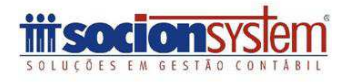

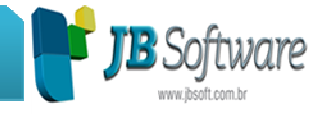

- Modificadas as configurações para digitação de centros de custos do método anterior para o novo método de configuração, de acordo com a configuração existente em cada empresa.
- Modificadas as contas com tipo 97 Passivo Transitório com Centros de Custo para 99 - Passivo Transitório e ajustadas triggers que utilizavam tipos de conta igual a 97, visto que agora é possível em qualquer grupo a digitação dos centros de custo, de forma que não é mais necessário existir o tipo 97 para esta finalidade. Também foram ajustadas as visões que utilizavam este tipo de conta.

### **15. Conversão para a versão 3.23 do banco de dados do sistema (Pct. 3998).**

Para a versão 3.23 do banco de dados do JB Cepil, foram realizadas as seguintes alterações:

- Incluída alteração no procedimento do banco que atribui os códigos da tabela 4.3.6 para o cálculo do Pis e Cofins para comportar os novos códigos 107 / 207 / 307 na validação dos tipos de créditos da ST dos documentos fiscais. Agora quando forem créditos presumidos serão atribuídos estes e somente serão atribuídos os códigos 106, 206 e 306 se houver uma conta na receita bruta que seja do tipo 4 - Atividades Agroindustriais.
- Excluída a trigger PA03\_SBEMTXDEPR\_AIU.
- Incluída a tabela TMP\_TR\_RELDEPREC no banco de dados.
- Incluído campo IDPLANO nas tabelas GE\_OCORCLIFOR, GE\_AROMOV, GE\_CLIFORCFG, GE\_PAGADTO, GE\_PAGPROM, GE\_PAGTO, GE\_PROTOCOLO, GE\_REC, GE\_RECADTO, GE\_CUSTODET3, GE\_ITEMFIXO, GE\_NFENTRADA, GE\_OS, GE\_CUSTODET2, GE\_RECBTO, GE\_RECFAT, GE\_RECPROM, GE\_TAREFAOS e atualizado o valor do campo de acordo com as informações já existentes.
- Incluído campo TPCTB na tabela CO01\_DIARIO e criados procedimentos para atribuir os valores para o mesmo quando a origem dos dados da tabela CO01\_DIARIO for igual a 1 - Contabilidade. Este campo será o identificador se os lançamentos contábeis são exclusivamente societários ou exclusivamente fiscais, para posteriores tratamentos a nível de balanço.
- Alterado valor do campo PERFILC da tabela ES02\_SPREG de zero para 12 para o registro 020B.
- Incluído novo leiaute 37 LIVRO ELETRÔNICO DE BRASÍLIA DF, bem como os tipos de recolhimento e CFOPISS, desta forma já pode ser utilizado para promover a correta escrituração dos documentos fiscais de acordo com o leiaute, para quando for disponibilizada a geração as informações nos documentos fiscais já estarem corretas.
- Incluído campo TPLIMITE na tabela LA05\_INCLIMCOL e LA05\_INCLIMIND, para possibilitar o novo tratamento dos limites na geração do Lalur.

**Concessionária:**

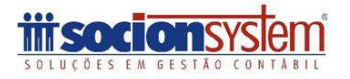

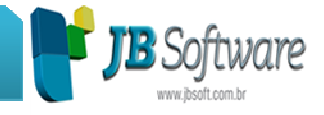

- Incluída modificação na trigger CO01 LOTECAD AU para efetuar atualização automaticamente via banco de dados para o campo TPCTB da tabela CO01\_DIARIO.
- Alterado o tamanho do campo DESCRICAOCOMPL da tabela ES02\_INVMOVTOE e da ES02\_INVMOVTOS, para 255 e do campo NRFABRICACAO da tabela ES02\_ECFMAQ e ES02\_SPCFREF, de acordo com as novas definições do guia prático do Sped Fiscal.
- Incluídos novos grupos de lotes na tabela CO01\_LOTEGRUPO sendo: 997, 998, 999, 23 e 24.
- Incluída nova tabela ES02\_ECFMCUPOMITCC, esta tabela servirá para armazenar os valores de Centro de Custo por movimentação de produtos nos cupons fiscais, possibilitando armazenar também os valores relativos aos impostos incidentes em cada movimentação, para realizar também a contabilização dos tributos de acordo com os centros de custo utilizados efetivamente nas notas fiscais.
- Alterado tamanho dos campos HISTDEBITO e HISTCREDITO de VARCHAR(25) para VARCHAR(200) e incluídas novas deleções em cascata a partir da tabela CO01\_PLANO.
- Incluídos novos tipos de configuração na documentação do banco de dados para as tabelas GE\_CFG, CO01\_CFG, TR04\_CFG.
- Alterada documentação do banco de dados do campo OCULTAR da tabela ES02\_SPCPO.

**Concessionária:**

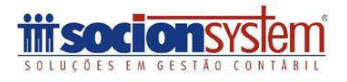